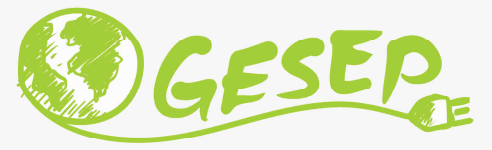

# Modelagem e Controle de Sistemas Fotovoltaicos

# Aula 07 – P2: Design de Filtros LCL

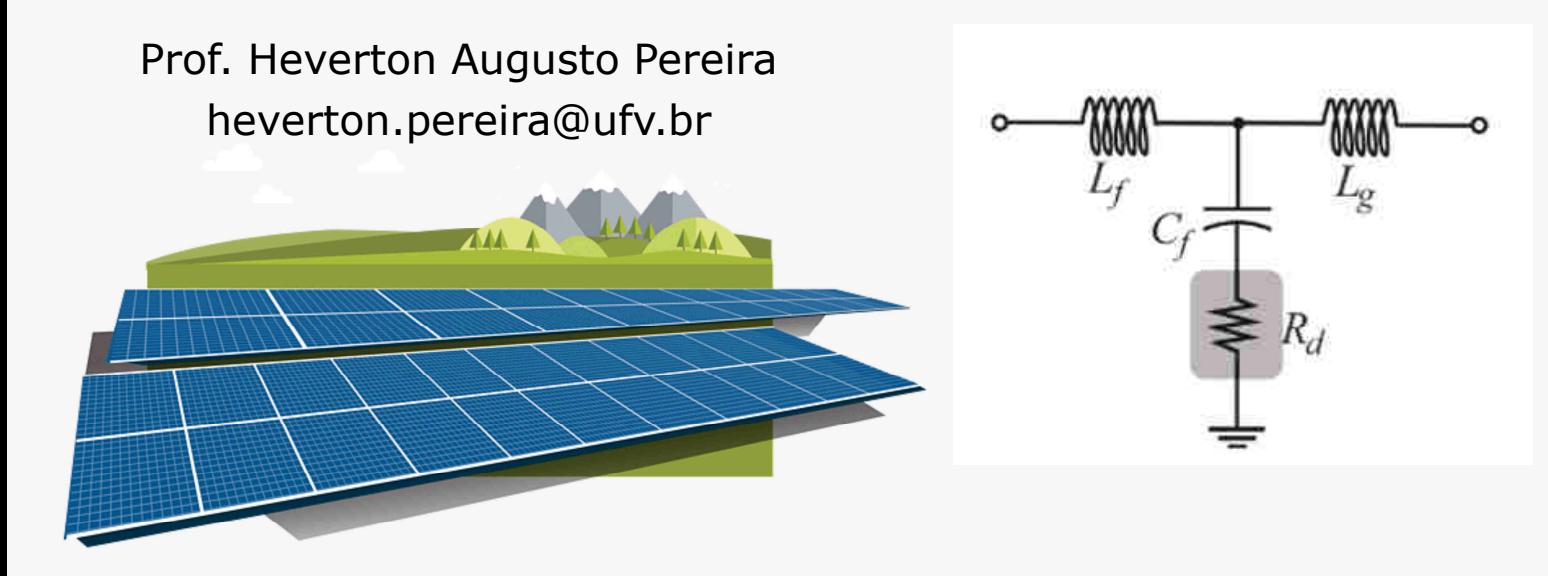

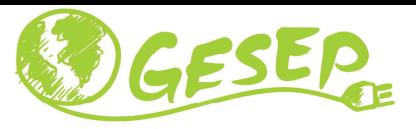

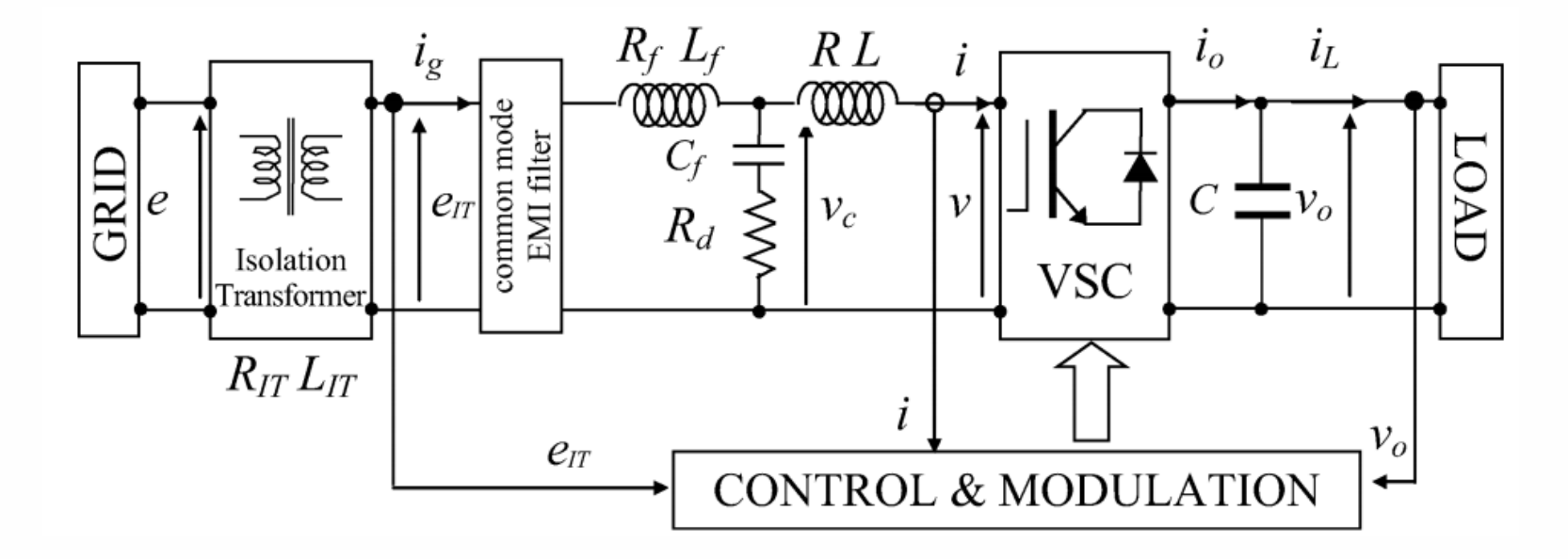

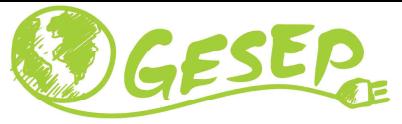

- $\checkmark$  De acordo com Liserre et al. (2005) ao se projetar o filtro LCL alguns limites nos parâmetros devem ser introduzidos para se obter melhor desempenho:
- 1. <sup>O</sup> valor do capacitor está limitado pela potência reativa máxima que circula nosistema (geralmente deve ser inferior <sup>a</sup> 5%)
- 2. <sup>O</sup> valor da indutância total deve ser limitado <sup>a</sup> fim de reduzir <sup>a</sup> queda de tensão

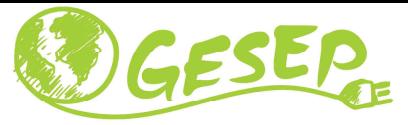

- 3. <sup>A</sup> frequência de ressonância deve estar dentro de uma faixa que não crie problemas de ressonância nas mais baixas <sup>e</sup> mais altas frequências:
	- **V** Entre dez vezes a frequência da rede, fn, e
	- **v** a metade da frequência de chaveamento, fs;
	- Exemplo: fn = 60 Hz e frequência de chaveamento = 20 kHz  $(10$ fn < fres < fs/2) =  $(10 \times 60 \times$  fres <  $20.000/2)$  =  $(600 \times$  fres <  $10.000)$
- 4. <sup>O</sup> valor do resistor de amortecimento Rd deve ser otimizado, levando emconsideração:
	- **V** A resposta dinâmica do filtro
	- <sup>A</sup> frequência de ressonância
	- $\checkmark$  As perdas geradas em baixa frequência.

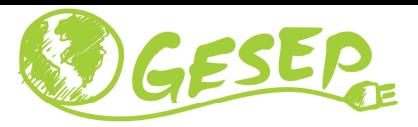

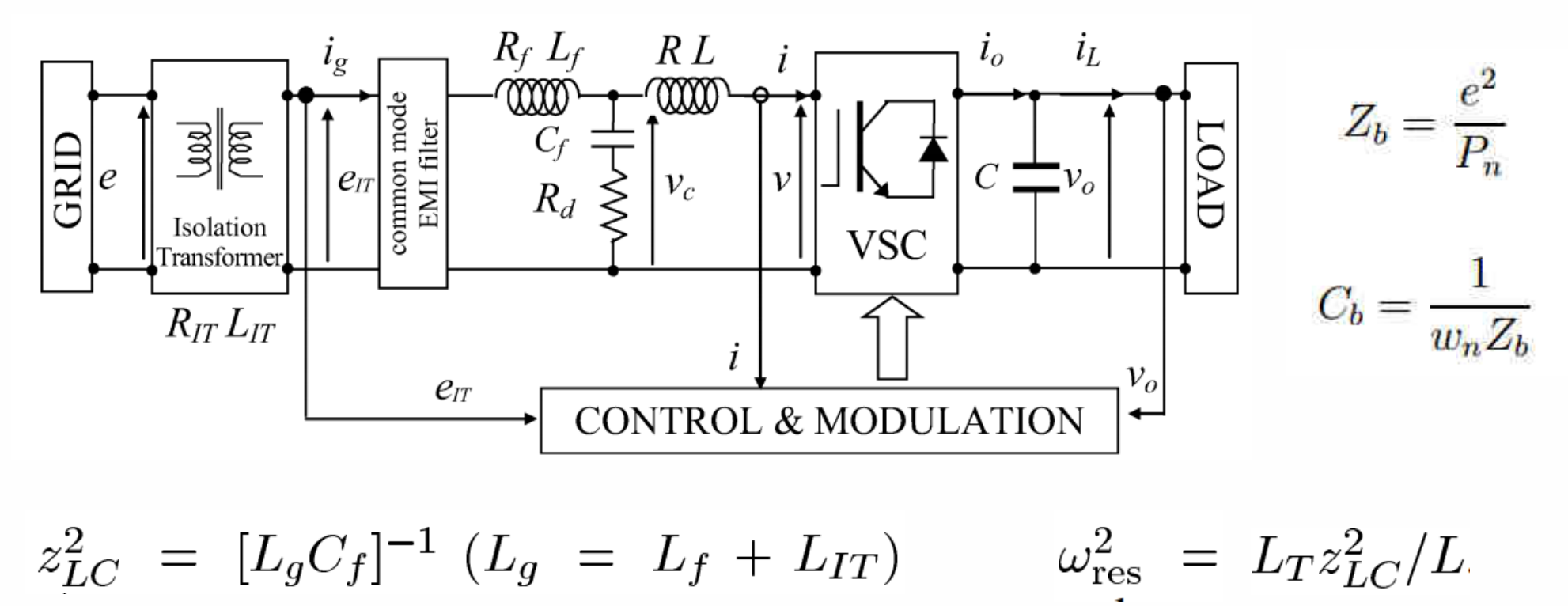

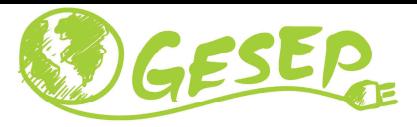

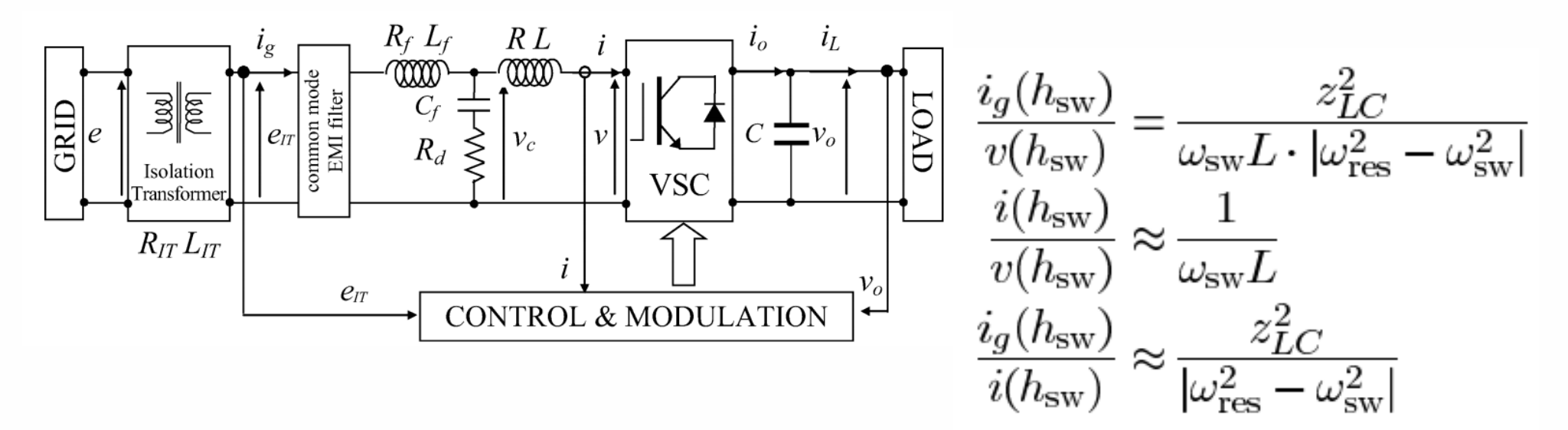

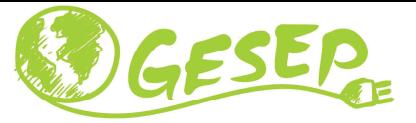

# $\checkmark$  Passo 1:<br>Oinduted

<sup>O</sup> indutor L1 do filtro será calculado em função da corrente de *ripple* máxima admissível que pode ser obtido por:

$$
L_1 = \frac{e}{2\,\sqrt{6}\,f_s\,i_{ri\rho ple}}
$$

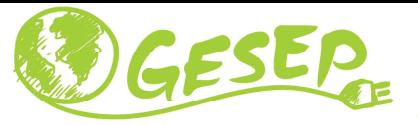

# ← Passo 2:

 $\checkmark$  O valor do indutor do filtro do lado do conversor Lf, é relacionado ao indutor L1 através do parâmetro r, estimado através da equação de atenuação de corrente.

# $L_f = rL_1$

 <sup>O</sup> valor de <sup>r</sup> <sup>é</sup> escolhido através da equação de atenuação de corrente em função dos parâmetros calculados.  $\frac{i_g(h_s)}{i(h_s)} = \frac{1}{|1+r(1-ax)|} \quad a = L_1 C_b w_s^2$ 

 Normalmente, <sup>o</sup> valor escolhido de atenuação por questões práticas <sup>é</sup> 20%, encontrando assim <sup>o</sup> valor de <sup>r</sup>

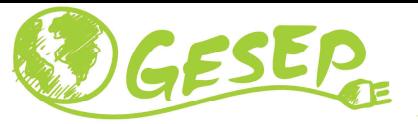

# ← Passo 3:

 $\checkmark$  O valor do capacitor do filtro esta limitado pela potencia reativa que circula do sistema, através do parâmetro <sup>x</sup> (x <sup>=</sup> 5%).

$$
C_f = xC_b
$$

$$
C_f = 0.05 \frac{P_n}{2\pi f_n e^2}
$$

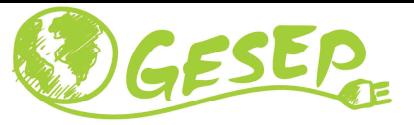

# ← Passo 4:

✓ O valor do resistor de amortecimento Rd inicialmente é definido igual ao dobro da impedância do capacitor na frequência de ressonância

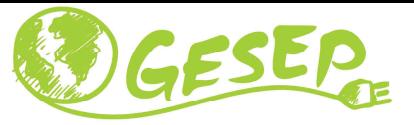

← Passo 5:<br>← Calsular

 $\checkmark$  Calcular a frequência de ressonância

$$
w_{res} = \sqrt{\frac{L_1 + L_f}{L_1 L_f C_f}}
$$

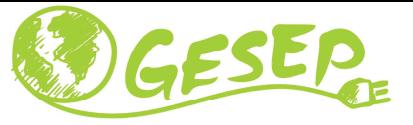

 $\checkmark$  De acordo com Pena et al. (2014) um olhar mais comercial deve ser almejado:

Passo 1: consiste na definição da grandeza r<sub>f</sub>, dada por:

$$
r_f = \frac{f_{sw}}{f_{res}}.
$$

Para o amortecimento passivo, considera-se  $f_{res}\leq \frac{f_{sw}}{2}$ , a fim de que os harmônicos de chaveamento não excitem <sup>a</sup> frequência de ressonância do filtro. Como geralmente <sup>o</sup> controle do conversor <sup>é</sup> amostrado na frequência de chaveamento,  $r_{\!f} \approx 3$  deve ser adotado.

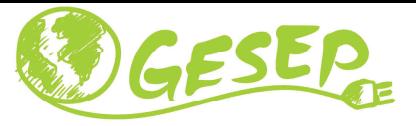

Passo 2: definição da grandeza  $r_{l}$ , dada por:

$$
r_l = \frac{L_f}{L_g} .
$$

- • $\bullet$  Utilizando-se  $r_l$  $\tau_l = 1$ , minimiza-se o valor dos indutores e capacitores do circuito.<br>In estuatária é accusariamente interessente
- •Além disso, esta estratégia <sup>é</sup> economicamente interessante.
- • Como desvantagem, tal escolha resulta na mínima atenuação na frequência de chaveamento.

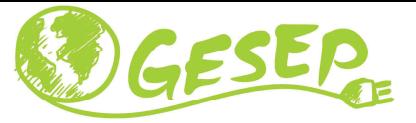

Passo 3: definição da capacitância do filtro.

Esse valor <sup>é</sup> função da potência reativa do filtro. Esta variável <sup>é</sup> função da razãoentre a impedância do capacitor e dos indutores do filtro em pu, denominada  $r_{\!q}.$ Esta pode ser determinada por

$$
r_q = \frac{c_f}{l_T} = Z_b^2 \frac{C_f}{L_T}.
$$

• onde  $C_f$  é a capacitância do filtro e  $L_T = L_f + L_g$ .  $Z_b = V_g^2/S_n$  é a impedância base do conversor, calculada em função da tensão nominal de linha eficaz  $V_g$  e a potência nominal  $S_n$ ..

R. Pena-Alzola, M. Liserre, F. Blaabjerg, M. Ordonez, and Y. Yang, "LCL-filter design for robust active damping in grid-connected converters," IEEE Trans. Ind. Informatics, vol. 10, no. 4, pp. 2192–2203, <sup>2014</sup>

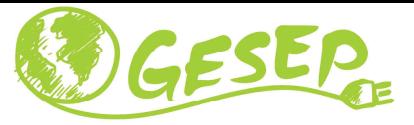

Passo 3: definição da capacitância do filtro.

- $\bullet$  Um valor de  $r_q=1$ . Resulta em um filtro com fator de potência unitário. Contudo, a escolha de  $r_q=1$  resulta em indutores tão volumosos quanto se fosse utilizado um filtro indutivo.
- Desta forma, escolhe-se um valor de  $r_q$  maior que 1 com a finalidade de reduzir as indutâncias necessárias.

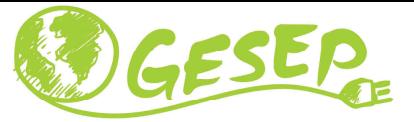

Passo 4: Cálculos.

As variáveis do filtro são calculadas de acordo com os seguintes valores:  $Z_b$ ,  $L_b =$  $Z_b/(2 \pi f_n)$ ,  $I_n = S_n/(\sqrt{3}V_{gabc})$ ,  $m_f = f_s/f_n$  e  $\omega_n = 2 \pi f_n$ , onde  $Z_b$  é a impedância base da rede,  $L_b$  é a indutância base,  $I_n$  a corrente base,  $m_f$  a relação entre a  $f_s$  e  $f_n$  e  $\omega_n$  a frequência angular da frequência de rede.

•<sup>O</sup> valor da indutância total do filtro por unidade (pu) <sup>é</sup> dada por:

$$
l_t = r_f \cdot \frac{f_n}{f_s} \cdot \frac{1 + r_l}{\sqrt{r_l \cdot r_q}}.
$$

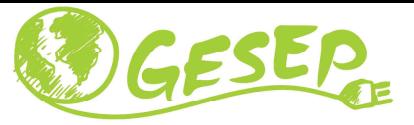

Passo 4: Cálculos.

•Por sua vez, <sup>a</sup> estimativa da taxa THD <sup>é</sup> dada por:

$$
THD_{i_g} = \frac{1}{I_n} \frac{\pi V_{dc}}{12Z_b} \cdot \frac{\sqrt{r_l}}{1+r_l} \cdot \frac{\sqrt{r_q}}{r_f^3} \cdot \frac{1}{\left[ \left( 1 - \frac{6}{m_f} \right)^2 - \frac{1}{r_f^2} \right]} \cdot \sqrt{f(m)}
$$

Sendo $1,2$ :

$$
m = \frac{2\sqrt{2}}{V_{dc}} \cdot \sqrt{\left(\frac{V_n}{\sqrt{3}}\right)^2 + (\omega_n \cdot L_t \cdot I_n)^2}
$$

$$
f(m) = \frac{3}{2} \cdot m^2 - \frac{4\sqrt{3}}{\pi} \cdot m^3 + \frac{9}{8} \left(\frac{3}{2} - \frac{9}{8} \cdot \frac{\sqrt{3}}{\pi}\right) m^4
$$

<sup>1</sup> R. Pena-Alzola, M. Liserre, F. Blaabjerg, M. Ordonez, and Y. Yang, "LCL-filter design for robust active damping in grid-connected converters," IEEE Trans. Ind. Informatics, vol. 10, no. 4, pp. 2192–2203, <sup>2014</sup>

<sup>2</sup> Rafael Peña-Alzola, Marco Liserre, Frede Blaabjerg, Rafael Sebastián, Jörg Dannehl and Friedrich Wilhelm Fuchs. Analysis of the Passive Damping Losses in

LCL-filter Based Grid Converters. IEEE POWER ELECTRONICS LETTERS, June <sup>2013</sup>

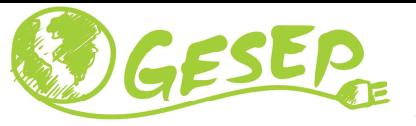

Passo 4: Cálculos. Modelagem dos componentes do filtro LCL: Método 2

•Já <sup>o</sup> fator de potência pode ser estimado por:

$$
FP = 1 - \frac{q^2}{2}
$$

onde  $q$  é a potência reativa do filtro, dada em pu, descrita por:

$$
q = \frac{\left(r_q - 1\right)\left(1 + r_l\right)}{\sqrt{r_q}} r_f \frac{f_n}{f_{sw}}
$$

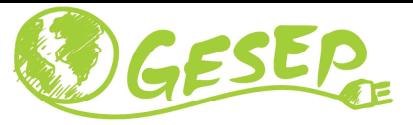

Passo 4: Cálculos.

- $\bullet$  As indutâncias, <sup>a</sup> taxa de distorção harmônica <sup>e</sup> <sup>o</sup> fator de potencia FP sãoplotados em função de  $r_{\!q}^{}$ .
- $\bullet$ • Escolhe-se um valor de  $r_q$  que resulte em indutores relativamente pequenos <sup>e</sup> com um FP <sup>e</sup> THD aceitáveis.
- $\bullet$  Define-se um fator de potência mínimo de 0,995 <sup>e</sup> uma taxa de distorçãoharmônica máxima de 3%.

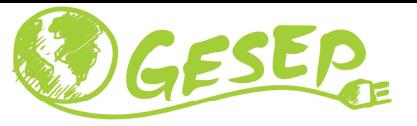

Passo 4: Cálculos. Modelagem dos componentes do filtro LCL: Método 2

• $\bullet$  Definido o valor de  $r_q$ , os valores de indutância, capacitância e frequência de ressonância são calculados por:

$$
L = \frac{L_t}{r_l + 1} \qquad L_g = r_l L
$$
  

$$
C_f = r_q \frac{L_t}{Z_b^2}
$$
  

$$
f_{res} = \frac{1}{2\pi} \sqrt{\frac{1}{C_f} \left(\frac{1}{L_f} + \frac{1}{L_g}\right)}
$$

R. Pena-Alzola, M. Liserre, F. Blaabjerg, M. Ordonez, and Y. Yang, "LCL-filter design for robust active damping in grid-connected converters," IEEE Trans. Ind. Informatics, vol. 10, no. 4, pp. 2192–2203, <sup>2014</sup>

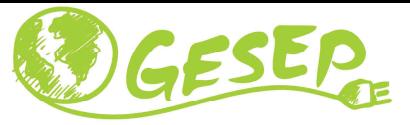

Exemplo:

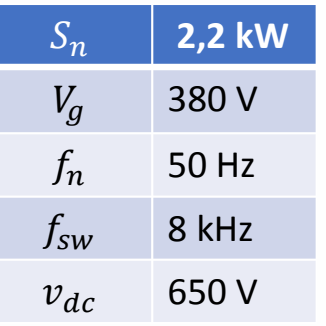

Escolhendo 
$$
r_q = 1; r_l = 1; r_f = 3.12
$$

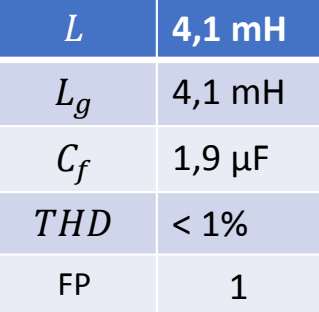

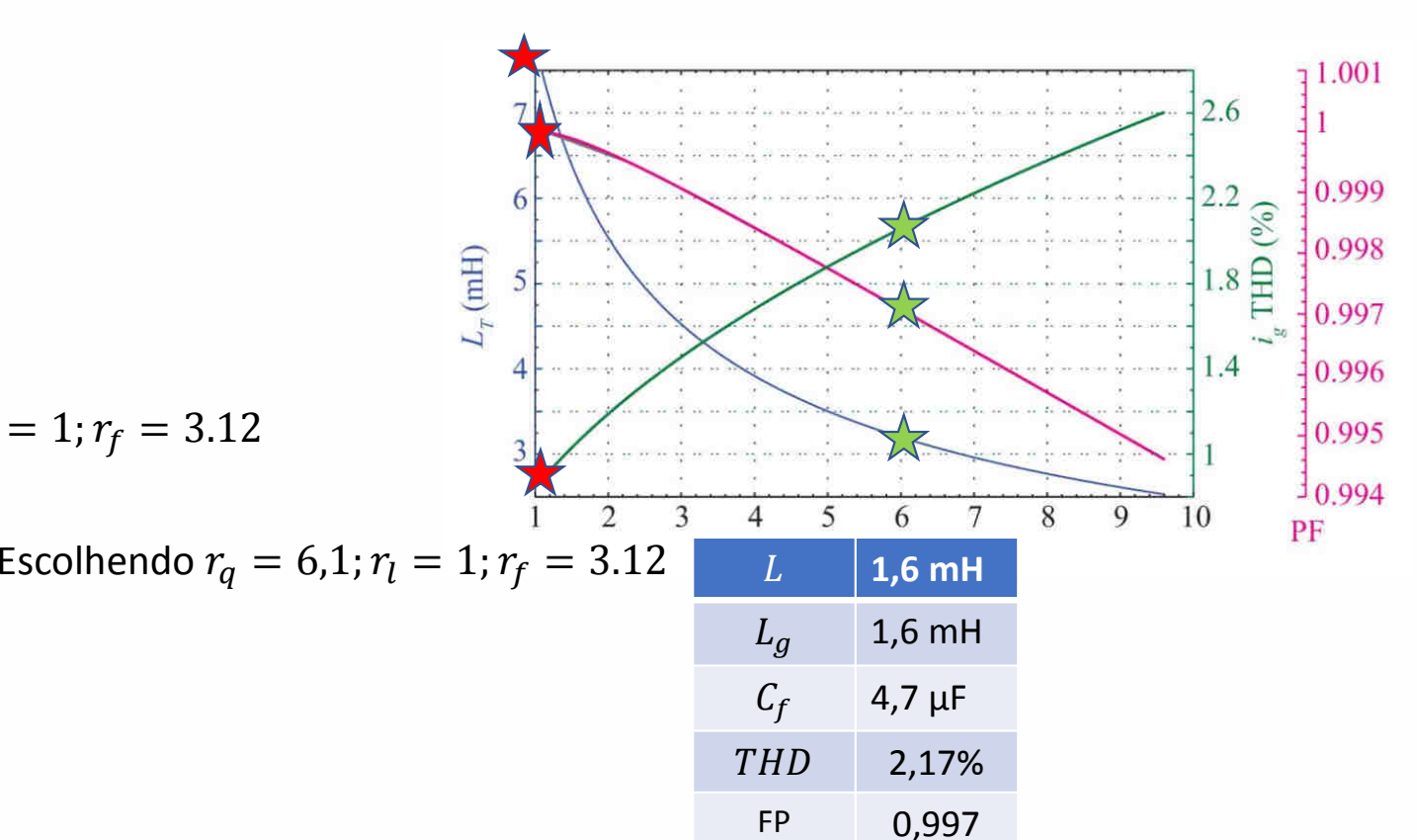

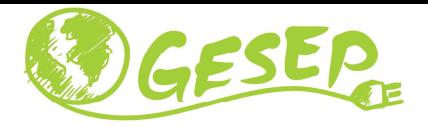

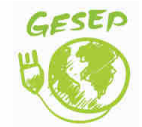

www.gesep.ufv.br

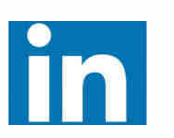

Gesep

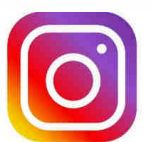

gesep\_vicosa

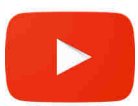

Gesep UFV

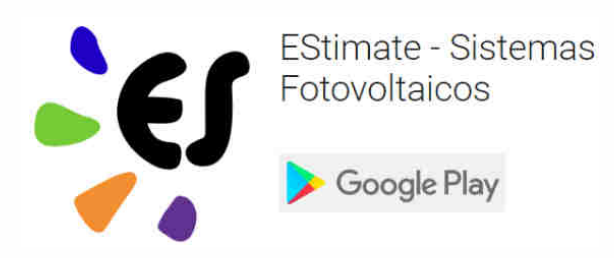

https://play.google.com/store/apps/details?id=br.developer.gesep.estimate

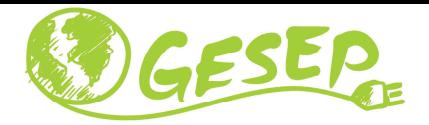

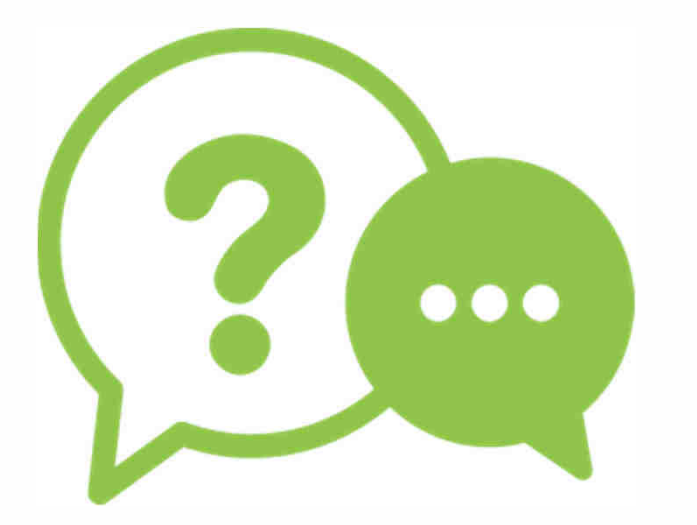

# **Obrigado!**

#### **Heverton Augusto Pereira**

Prof. Departamento de Engenheira Eletrica | UFV

Coordenador da Gerência de Especialistas em Sistemas Elétricos de Potência |GesepMembro do Programa de Pós-Graduaçao em Engenharia Elétrica | PPGEL/CEFET-MGE-mail: heverton.pereira@ufv.br